## Google<sup>™</sup> 09

## Beyond Cut & Paste: Deep Integrations with Google Friend Connect

Arne Roomann-Kurrik & Chris Schalk 5/27/2009

Post your questions for this talk on Google Moderator:

http://code.google.com/events/io/questions

Direct link:

http://bit.ly/beyondcutpaste-questions

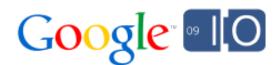

#### Who We Are

#### Chris Schalk

- Developer Advocate, Google
- Speaks about the benefits of Google Friend Connect around the world
- Author of Plane Crazy

#### Arne Roomann-Kurrik

- Developer Programs, Google
- Writes samples and documentation for developers
- Author of The Chow Down

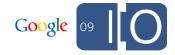

#### Who You Are

- Web developer
- Experienced working with server-side technology
  - Java, PHP, Ruby, Python
  - SQL, Object Data Store
- Probably have an existing website
  - Users visit your site for a specific theme or activity
  - Existing database of registered accounts
- Heard about Google Friend Connect
  - Don't need a quick integration
  - Have additional questions

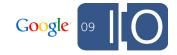

### You Might Be Interested In How Google Friend Connect...

- Can let you accept sign-ins from several social networks plus OpenID
- Can deliver a richer social experience for all of your users
- Enables your users to send invites and notifications to their friends, increasing your site's exposure and growth

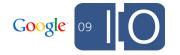

#### And We're Here To Answer Your Questions!

- Google Friend Connect (GFC):
  - Is a "meta" social network
  - Reads/Writes to OpenSocial social networks
  - Reads from Portable Contacts sites
  - Exposes its own OpenSocial developer APIs
    - JavaScript gadgets
    - RESTful server-to-server calls
  - O Has no icon:

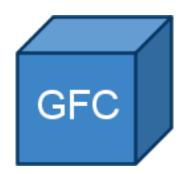

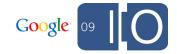

### Demo: "Cut & Paste" Google Friend Conect

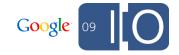

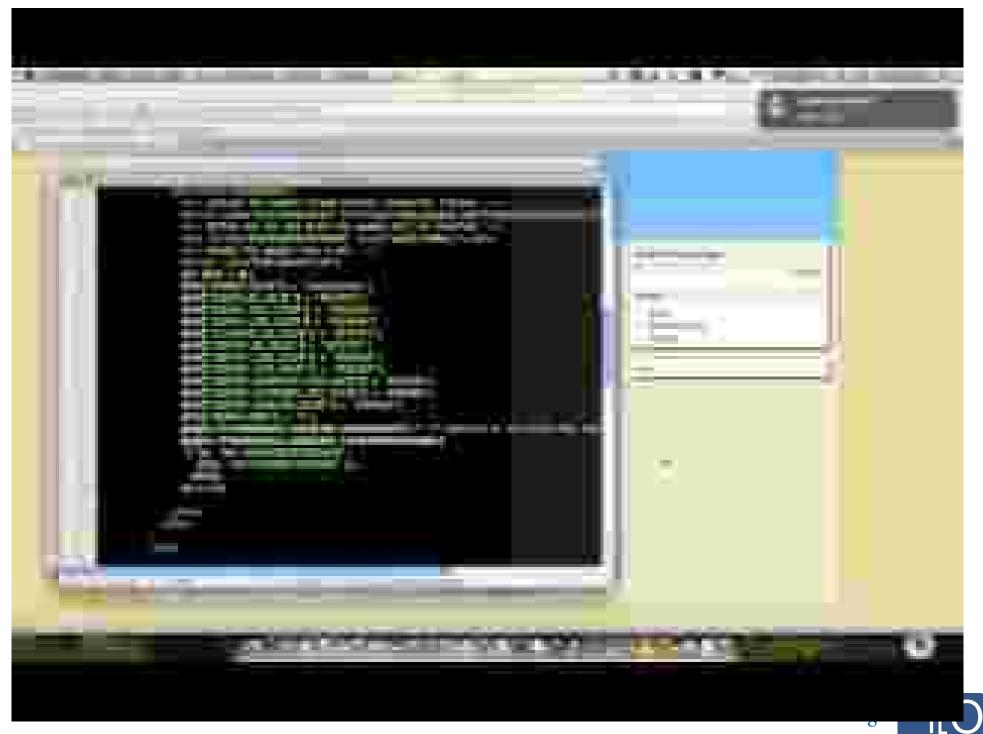

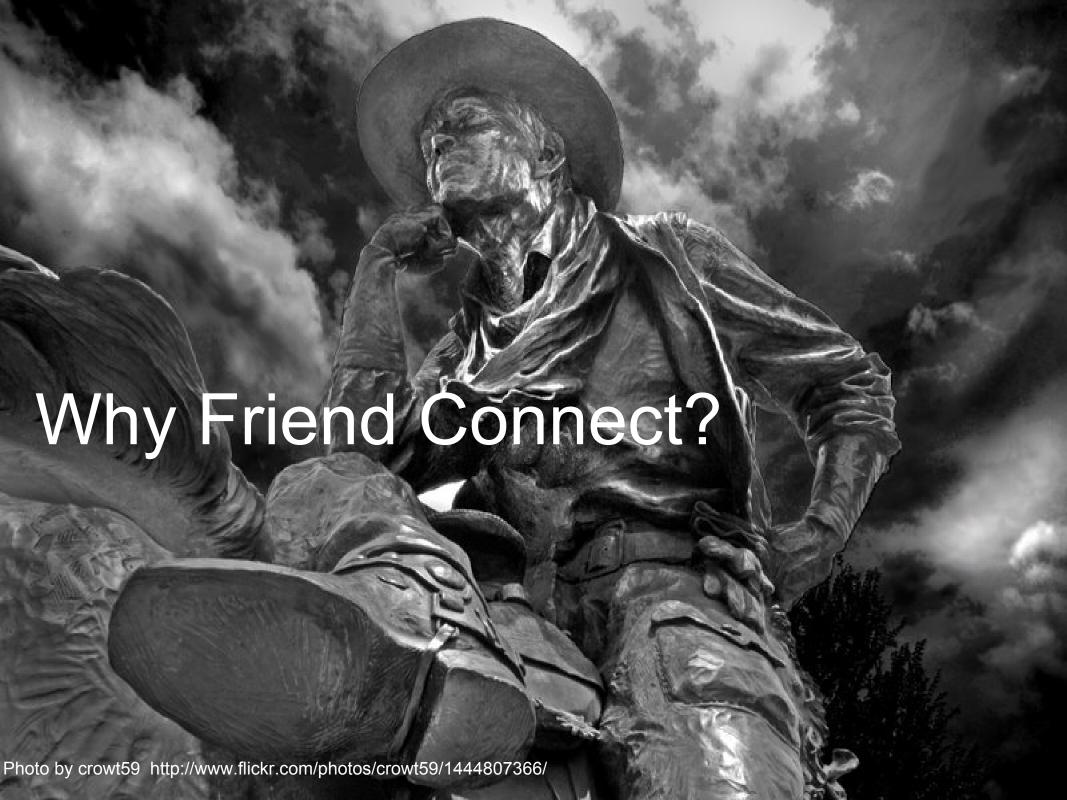

#### You're Probably A Social Developer Already

- A website is a social app!
  - Use social signals in your content
  - Highlight user generated content on your site
  - Pull data from web services
  - Post notices to social websites

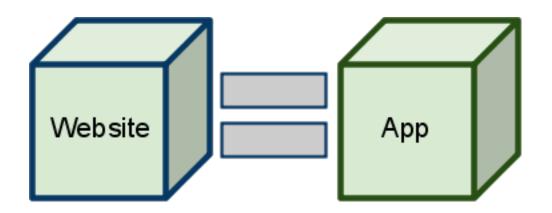

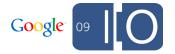

#### Every Site Has Its Platform(s)

- These interactions are driven by APIs
- These APIs are the platforms for your site
- Users can come from any integration point
  - You must be fundamentally cross platform
    - More than mobile
    - More than desktop

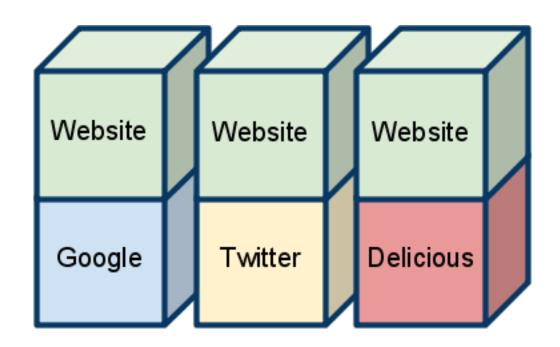

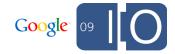

#### The Web Is Like A Series Of Platforms

- OpenSocial created a standard for writing social apps
  - Access users from several social networks
  - Adoption is fast!

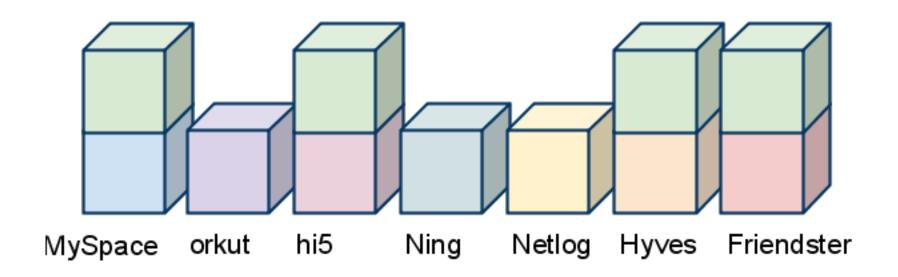

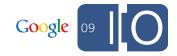

#### Too Many Platforms?

- Fixed costs can be prohibitive:
  - Deployment
  - Cross platform coding
  - Per platform support
- Traditional cross-platform models stop working

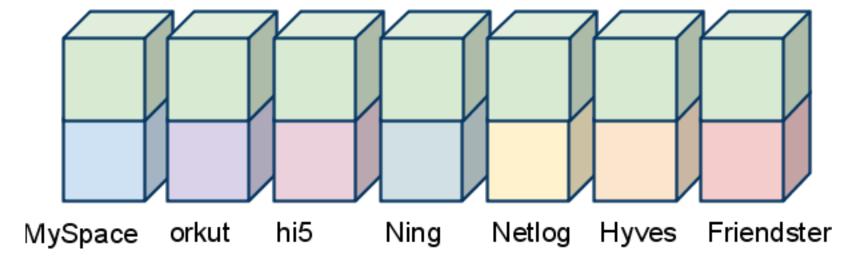

Don't think "which containers do I run on"!

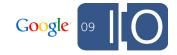

#### The New Model For Social

• Better to think, "who do I talk to"?...

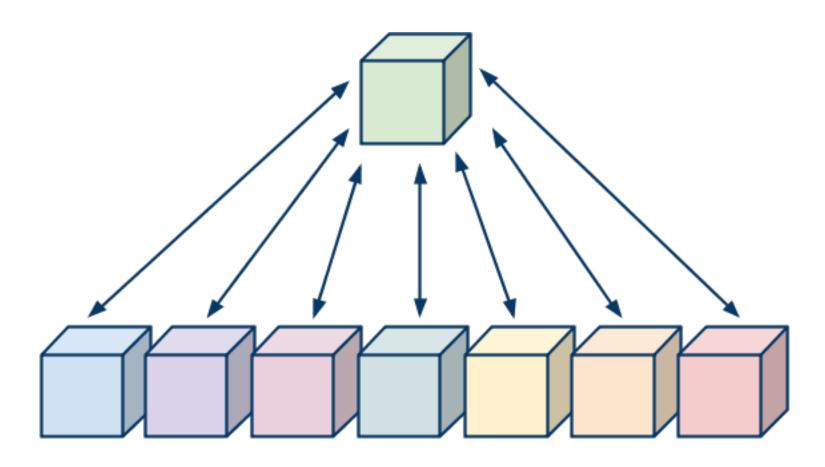

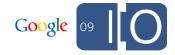

#### Defining Types Of API Interactions

• ... and how do I talk to them?

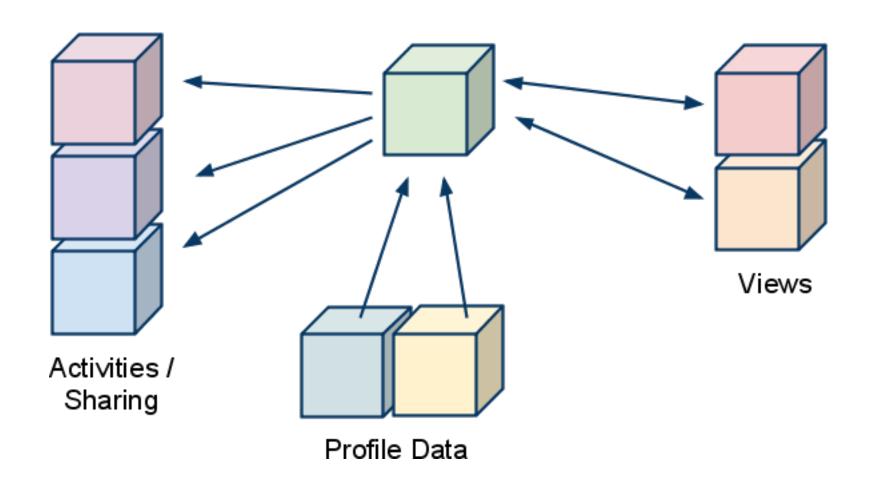

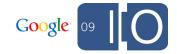

#### GFC Simplifies Your Development

 GFC lets you talk to one set of APIs to do common tasks...

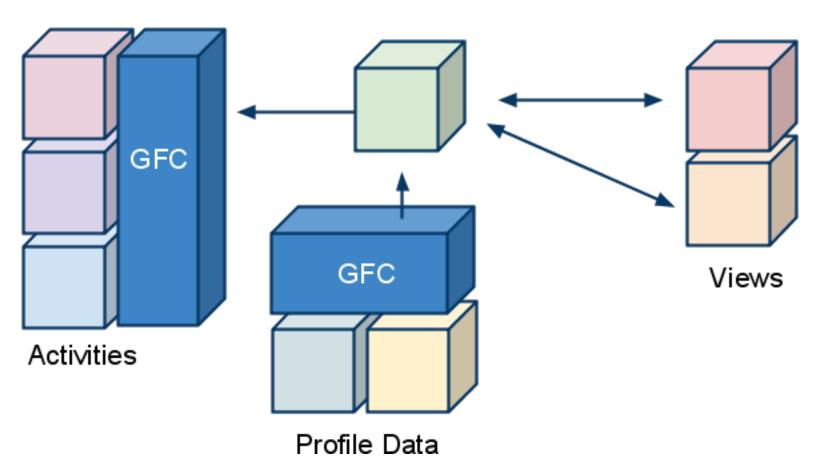

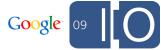

#### GFC Adds Value To Existing Infrastructure

• ...and gives you some nice bonuses.

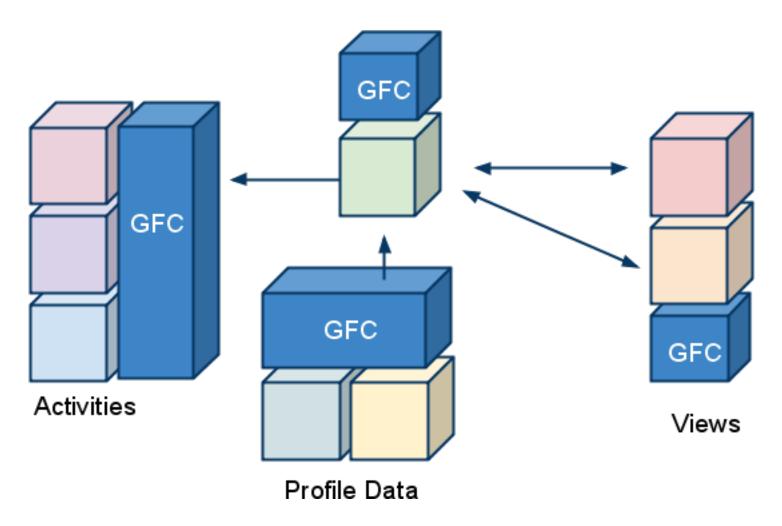

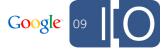

### Why On My Server?

ORGANISATION EUROPÉENNE POUR LA RECHERCHE

1211 GENÈVE 23 (SUISSE)

This machine is as

DO NOT POWE

#### A Deeply Integrated Website:

- Allows Google Friend Connect users to log in for the first time as if they were already registered on the site
- Uses social signals to highlight appropriate content
- Uses content to make new social connections
- Encourages users to share their experiences with the rest of the web

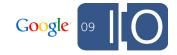

#### What Does GFC Give My Website?

- GFC is a wrapper between dozens of sites and your own.
- Integrations can be categorized in three ways:

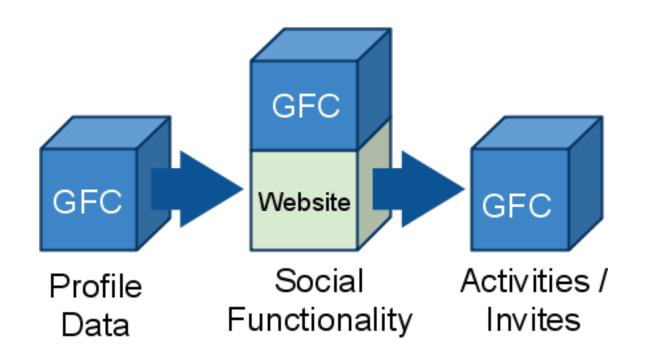

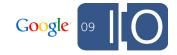

#### A Simplified Model

- IN
  - o who can access your site without registering?
- MIDDLE
  - o what can a user do with their friends?
- OUT
  - o where can users share their actions with the web?

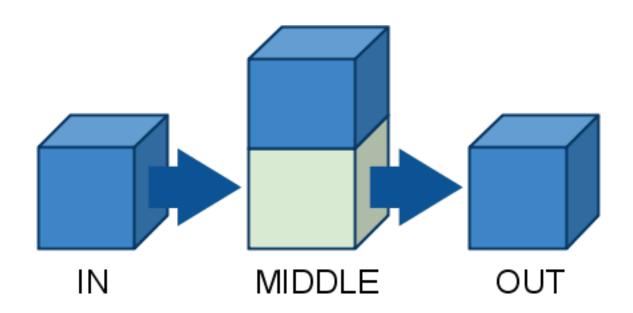

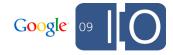

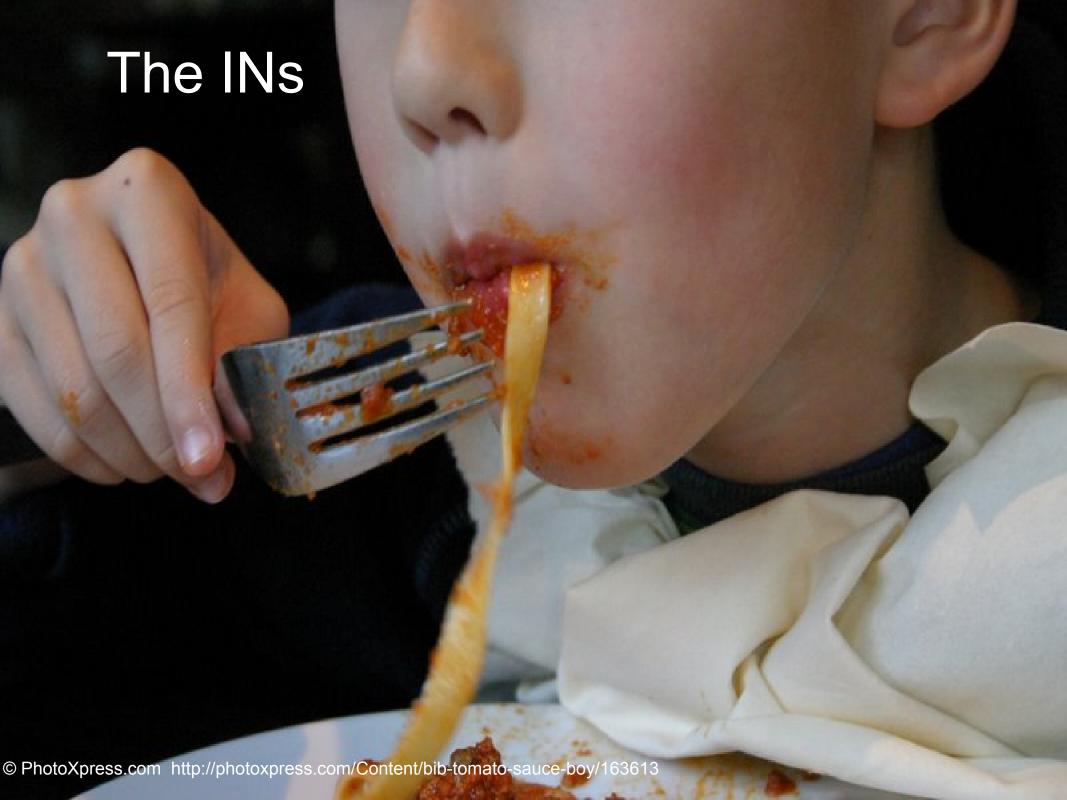

#### **Identity Matters**

- Goal: Allow a Google Friend Connect user to log into your site as if they were a registered user.
- Steps:
  - Signing In
  - Obtaining Data
  - Storing Data

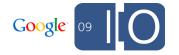

#### Signing In

To allow users to sign in, simply render a button:

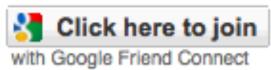

With a simple bit of JavaScript:

```
google.friendconnect.renderSignInButton({
   'id': 'target-id',
   'text': 'Click here to join ',
   'style': 'standard' });
```

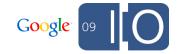

# Demo: Creating a sign-in UI for a site with an existing registration system

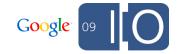

#### Public REST Requests

- Much of a site's data is public
- Fetch site info:

```
http://www.google.com/friendconnect/api
/people/@owner/@self?format=xml&id=<site id>
```

- Fetch site members: @owner/@friends
- Fetch a person's public profile: <user id>/@self

Play with it! <a href="http://bit.ly/chowdownkurrik">http://bit.ly/chowdownkurrik</a>

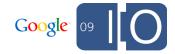

#### Acting As A Website

- Sites are issued a Consumer Key and Consumer Secret
- Using these, your site may authorize itself to GFC with two-legged OAuth
- Sites may:
  - Read + write App Data for any of their users
  - Request activities to be posted for any of their users
- Good for background processing!

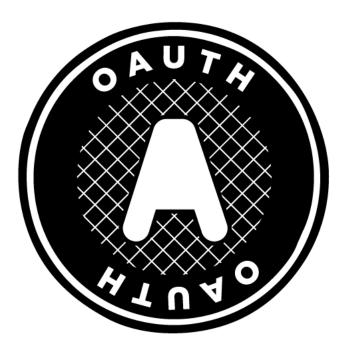

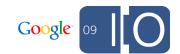

#### "Finding Yourself"

- Fetching the current user when you don't know their ID:
   /api/people/@me/@self
- Can't just type that into a browser and expect data back!
  - Still need a user context
  - Expressed through fcauth tokens
- Logged in users send cookies named:

fcauth09788020278569175613

- The number is your site ID
- The value is the token

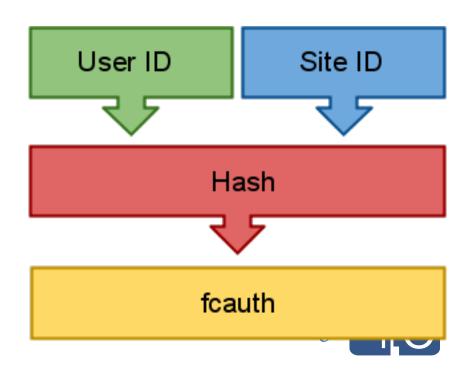

#### Acting As A User

Now urls which require a context:

Get on by appending the fcauth value:

```
/api/people/@me/@self?fcauth=XXXXXXXXXXXXX
```

- Your site can:
  - Read and write App Data for the current user
  - Request activities to be posted for the current user\*
- Does not need OAuth!
- Supported by most OpenSocial Client Libraries <a href="http://bit.ly/opensocialclientlibraries">http://bit.ly/opensocialclientlibraries</a>

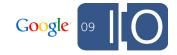

# Demo: Obtaining the fcauth token and making social requests

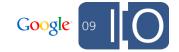

#### Gotta Put That Data Somewhere!

- What kind of data will your site deal with?
- How can you structure your data store to handle this data?

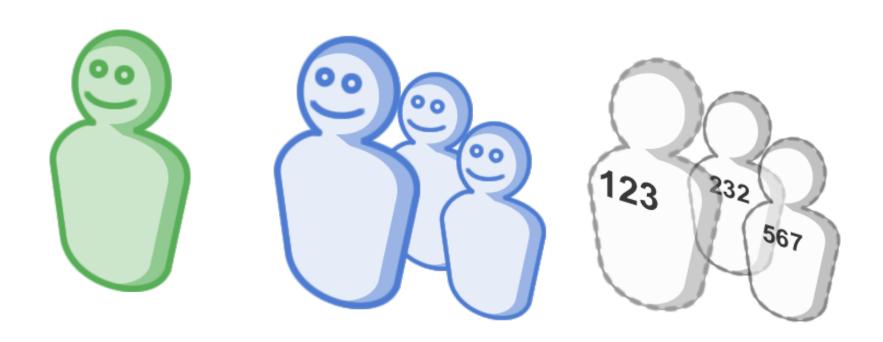

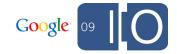

#### Locally Registered Users

- Lives in your data store
- Site-specific profile fields
  - "What's my favorite airplane"
- Probably no friend data

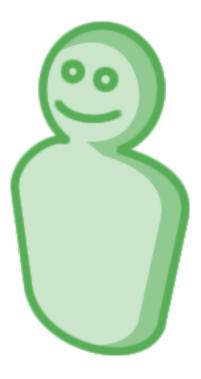

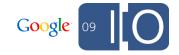

#### Google Friend Connect Users

- Lives in the cloud
- Uses a common set of profile fields:
  - Thumbnail URL
  - o Profile URL
  - O "About Me"
  - Custom URLs
- Brings their friends with them

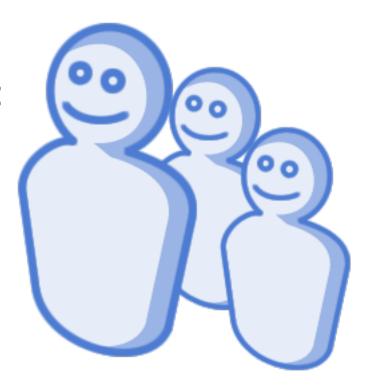

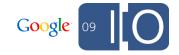

#### "Offline" Google Friend Connect Users

- GFC users live in the cloud
- Profiles, images, URLs can all change between sessions
- The only static data is the user ID

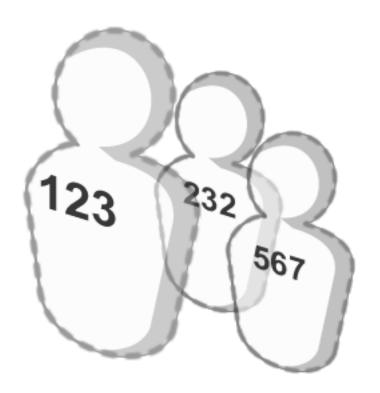

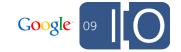

#### Data Representations

- Your data model must cope with multiple user providers
- Simple way:
  - Add a column to your existing users table:

| ID | GFCID | User Name | Favorite Airplane |  |
|----|-------|-----------|-------------------|--|
| 1  | 15243 | arne      | Cessna 152        |  |
| 2  | 90832 | Null      | Piper Warrior     |  |
| 3  | Null  | chris     | Cessna 172        |  |
|    |       |           |                   |  |

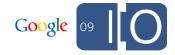

# **Demo**: Storing site data keyed to a GFC user. Building "My Favorite Airplane".

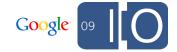

fcauth cookie present?

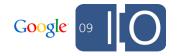

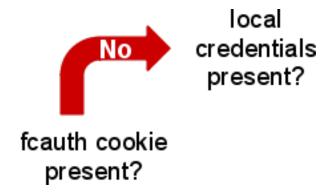

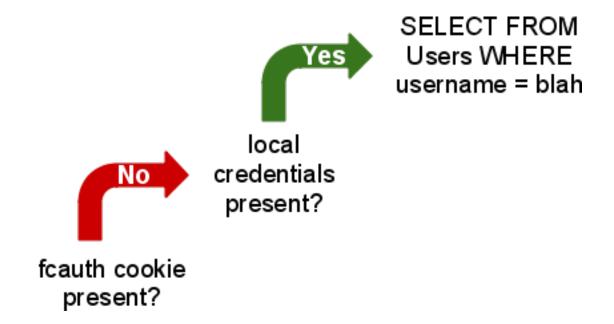

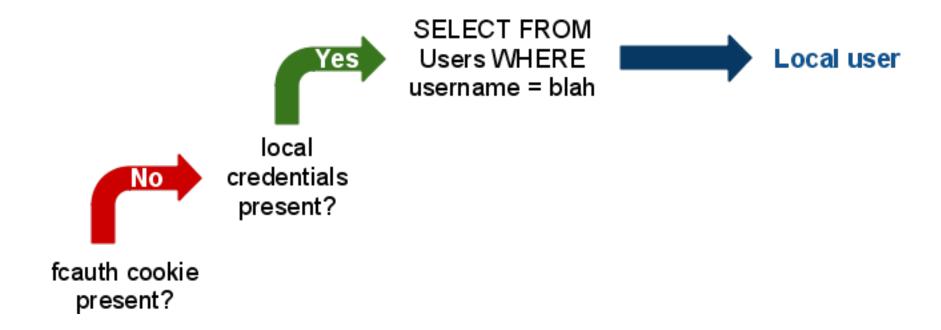

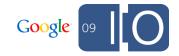

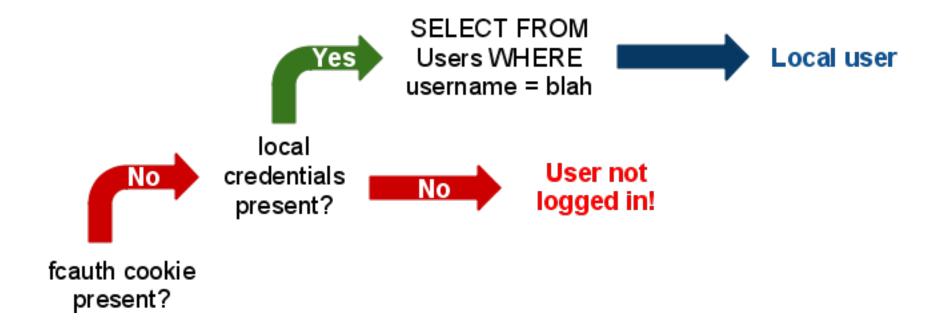

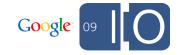

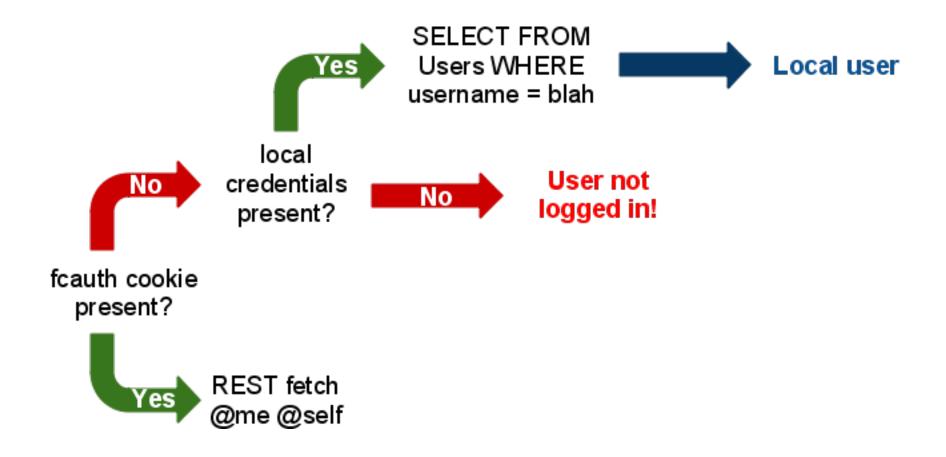

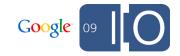

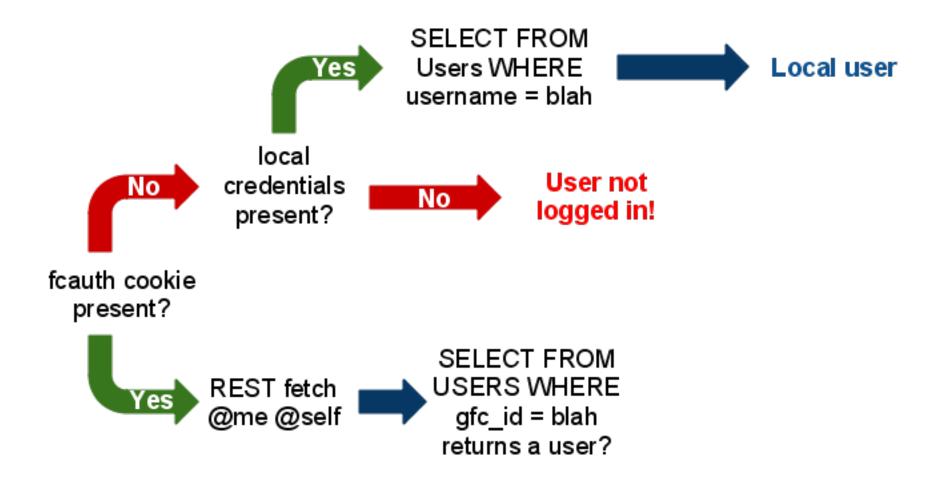

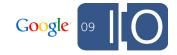

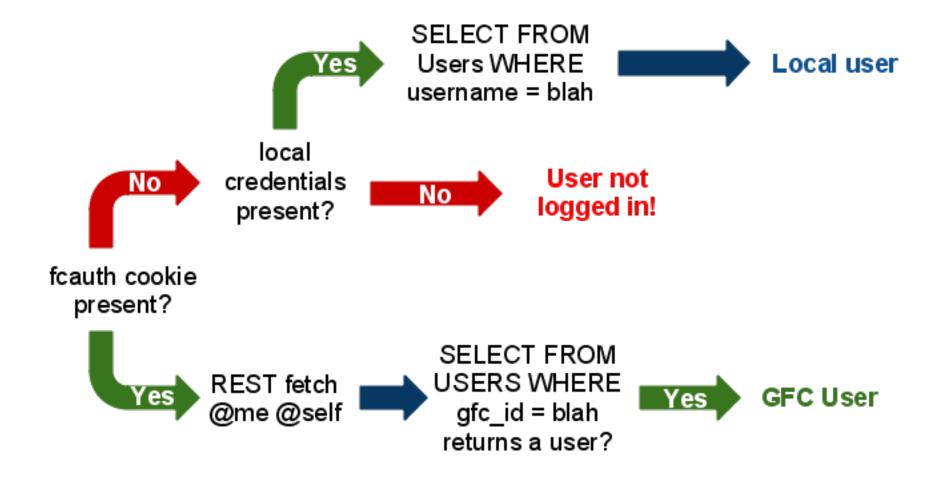

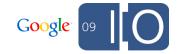

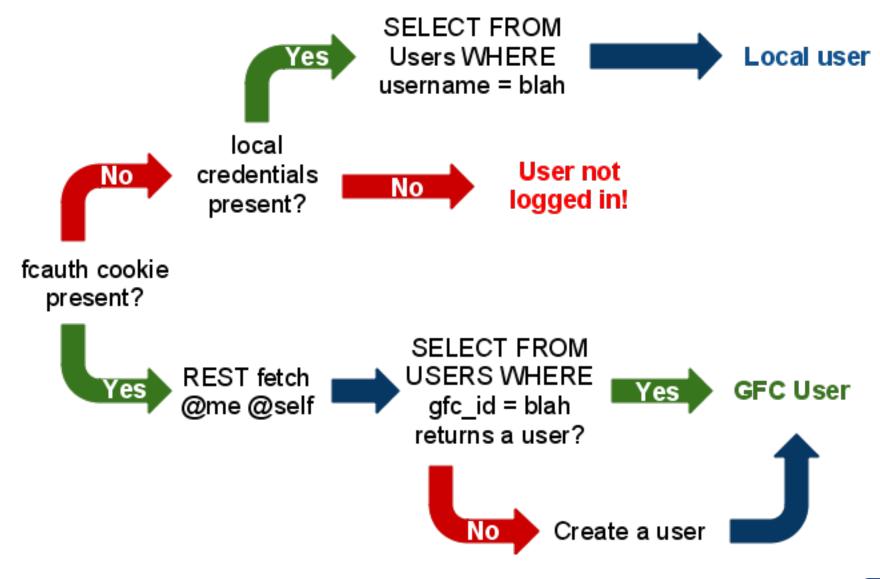

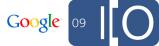

### The INs Summary

- Goal: Allow a Google Friend Connect user to log into your site as if they were a registered user.
- Approach
  - Let users log in with JavaScript
  - Fetch social data with REST calls
  - Adapt your data store for social user data
  - Create an authorization flow
  - Cache for performance

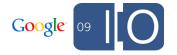

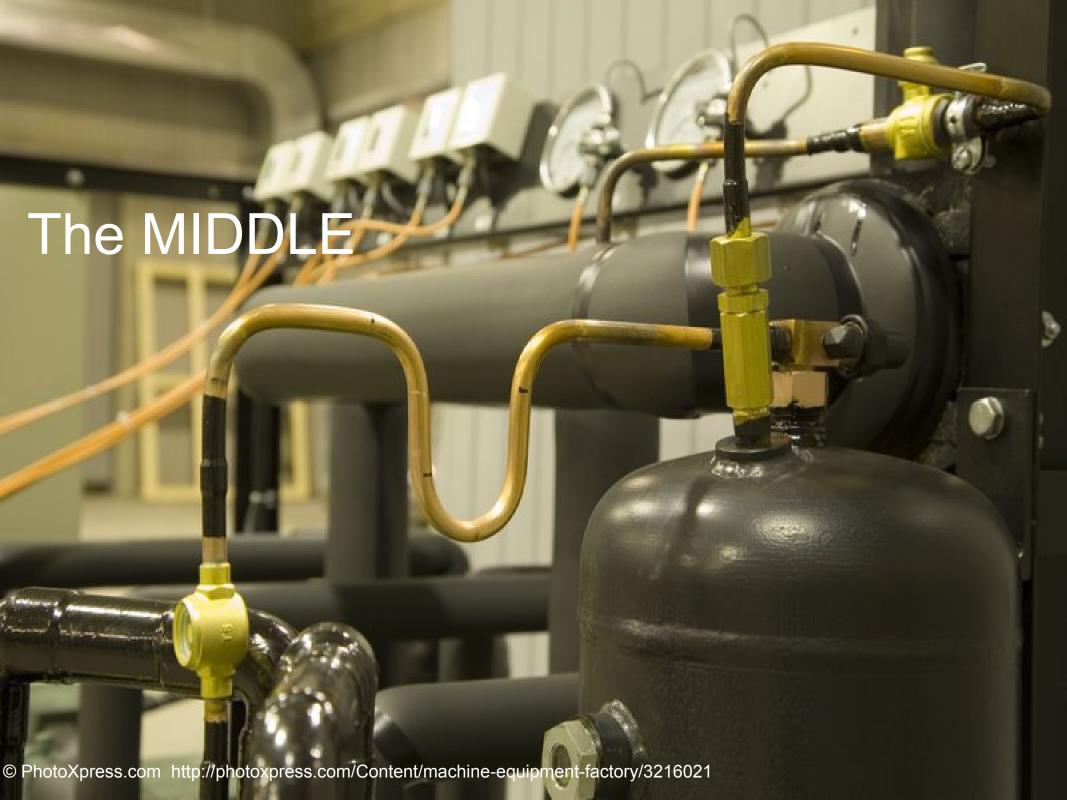

### **Being More Social**

- Goal: Use social signals to highlight content
- Goal: Use content to make new social connections
- Steps:
  - Add social chrome to your site
  - Restructure your views to take advantage of the extra data

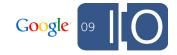

### Social Chrome: Per-Site Profiles

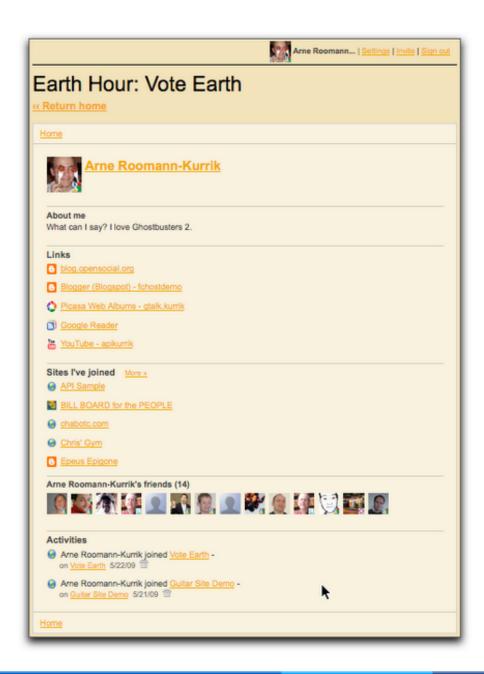

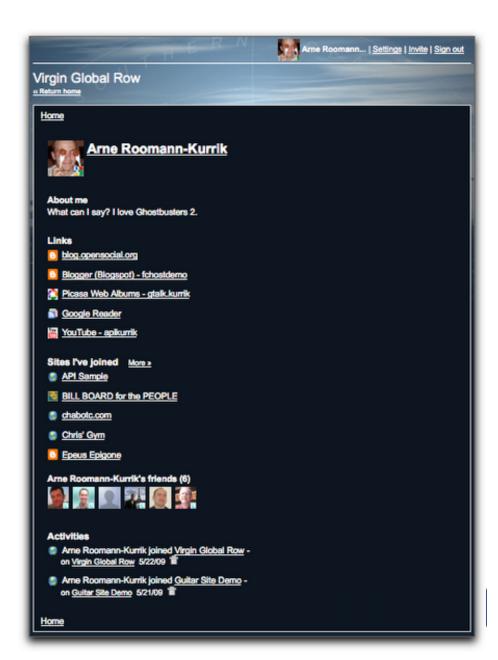

### Social Chrome: Integrated UI

"Click to login" as a first class citizen

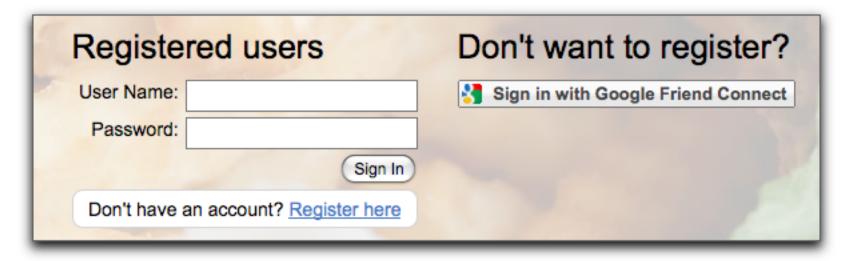

### Social Chrome: Smart UI

### Registered user:

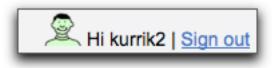

## Invite your friends out to dinner Did you know that you can interact with your friends on this site? By logging in with a Google Friend Connect account, you'll be able to see where your friends want to eat, and invite them to the places you want to try. After all, dinner is better when it's social! View your friends on this site

with Google Friend Connect

Make new friends on the members page!

### Registered user with GFC account:

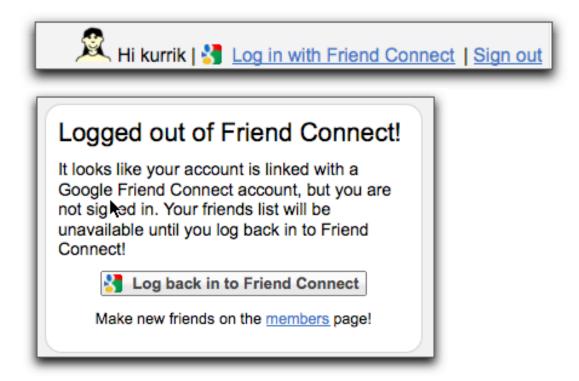

#### **GFC** user:

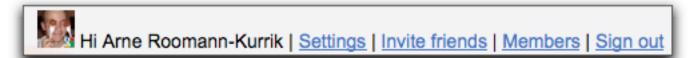

### Social Makes Everything Better

- Structuring your site to encourage social behaviors
- Provide incentives for logging in
  - "Share this with your friends"
  - "See what your friends are doing"
- Provide data views that are useful for everyone

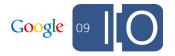

### Simple Social Views - Registered Users

- Show data from all users
- Choose engaging views:
  - "Top scores"
  - "Highest rated reviewers"
  - "Recent updates"

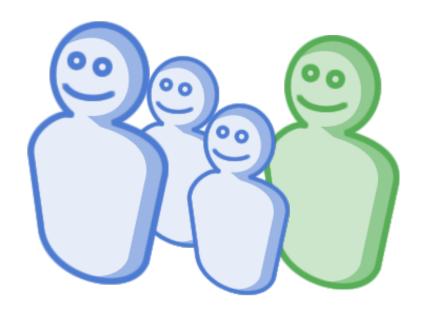

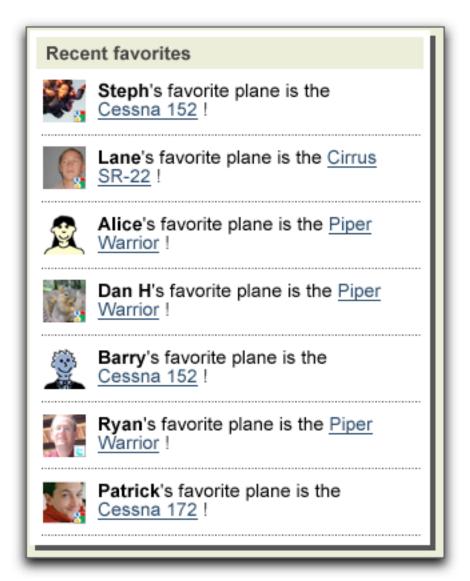

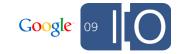

### Simple Social Views - GFC Users

- Expose information in the context of friendships
  - "What are my friends' favorite airplanes?"
  - "Are my friends playing any games?"
  - "How do I rank compared to my friends?"

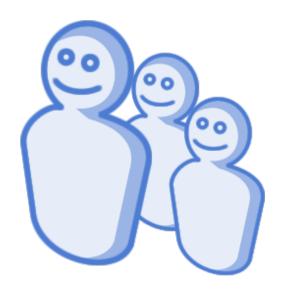

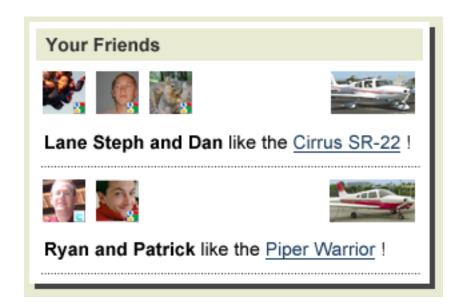

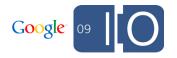

# Demo: Simple social views. Building "What are my friends' favorite airplanes?"

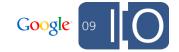

### Intermediate Social Views - GFC Users

- Contextual data is valuable!
- Social signals help users navigate your content:
  - "Some of your friends liked this guitar"
  - "Your friend gave this restaurant a poor review"
  - "Two of your friends read this article"
  - "A friend of yours solved this puzzle"

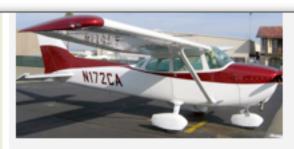

Airplane Model: Cessna 172 Airplane Manufacturer: Cessna

Catalog id: abc1

Description: With 4 seats the Cessna 172 is the world's most popular general aviation aircraft as well as trainer.

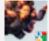

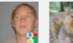

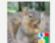

This is Lane's Steph's and Dan's favorite plane!

Airplane Model: Cirrus SR-22 Airolana Manufacturor: Circus

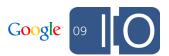

### Advanced Social Views - GFC Users

Give users a reason to come back to your site!

Help users establish relationships:

Not at all! Flies great:)

Barry is crazy for this plane! Add Barry as a friend!

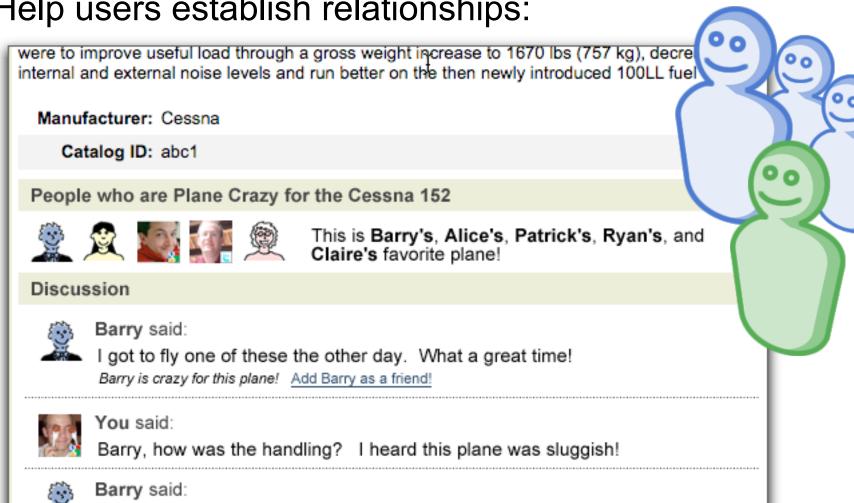

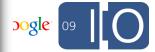

**Demo**: Advanced social views. Building "Users who also favorited this airplane."

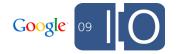

### The MIDDLE - Summary

- Goal: Use social signals to direct users to appropriate content
- Goal: Use content as a context to make new social connections between users
- Approach:
  - Promoted social users to first class citizens
  - Ohanged data views:
    - Displayed activities of site users and friends
    - Embedded friend data into content
    - Encouraged social interaction around content

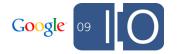

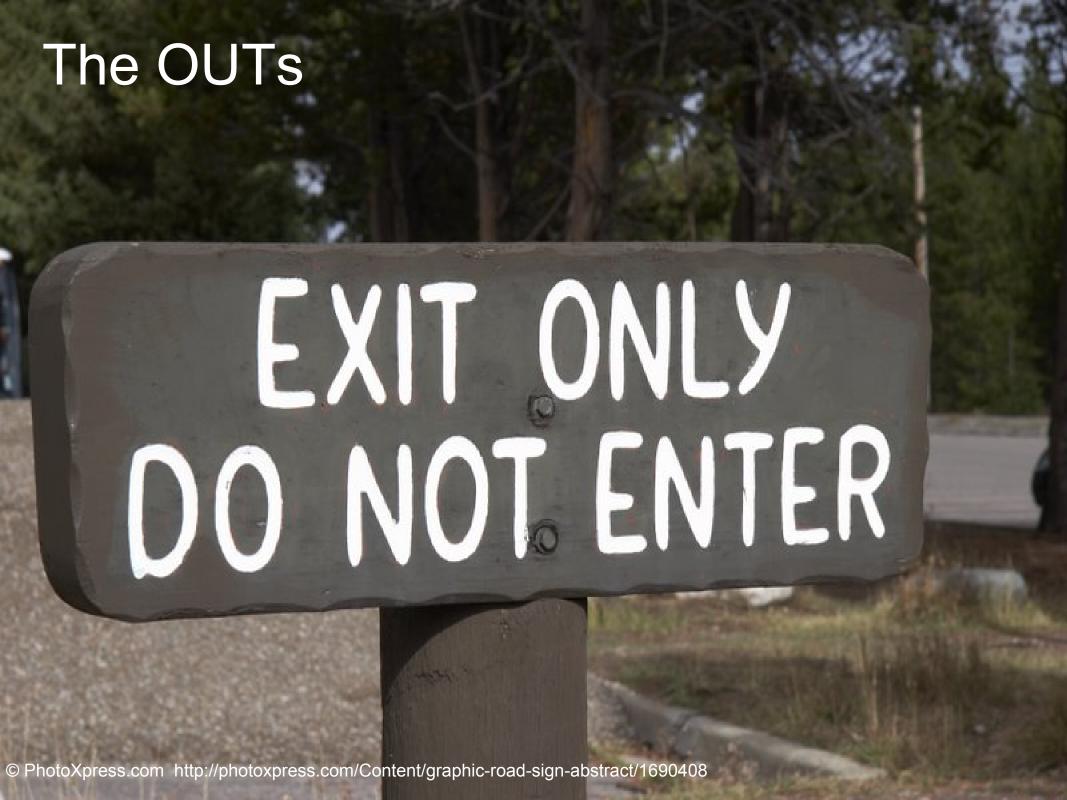

### Learn To Share

- Goal: Let users share their experiences on your site with the rest of the web.
- Steps:
  - Invites
  - Activity Streams

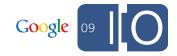

### Invites

- Built-in functionality, just put a button on your page
- Invite friends from linked accounts or email

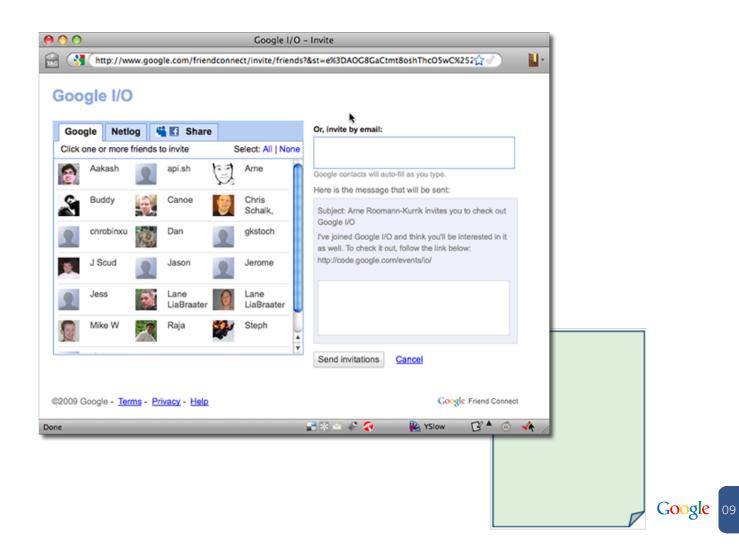

### Sharing

 Get users to share your site with some of the most popular social websites

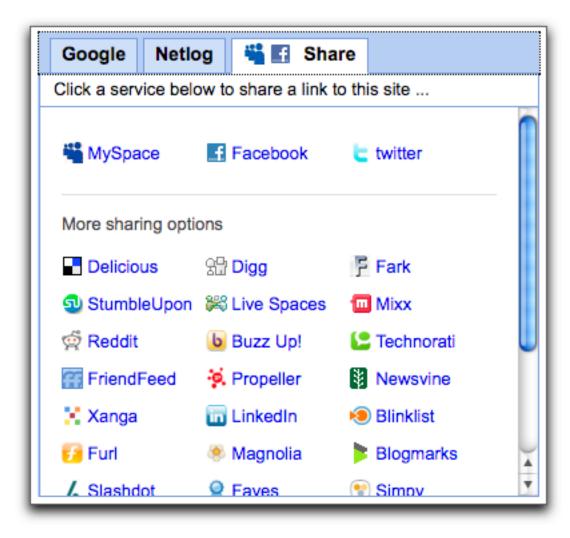

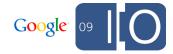

### **Activity Streams**

- Destinations where your activities can go
- Different for each user
- Depends on user permissions

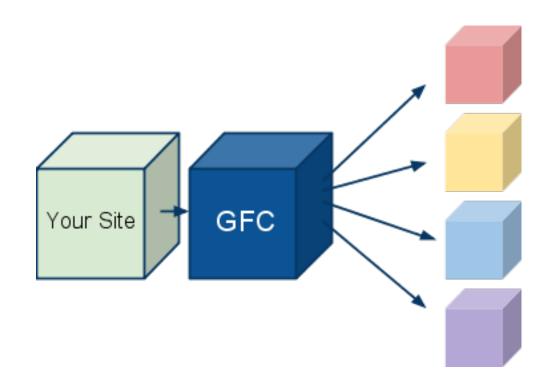

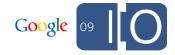

### **Activity Streams**

- The social web has an inherent sharing nature
- One activity post may wind up in many places!

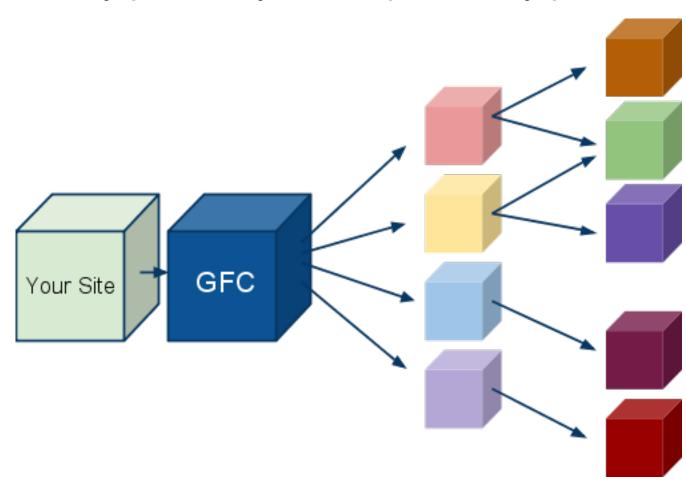

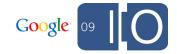

### **Activity Streams**

- Activities mean greater exposure
- Exposure drives users to your site

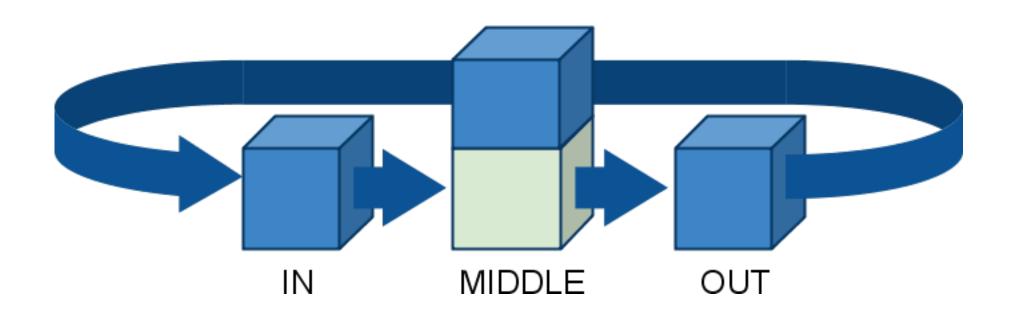

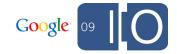

### Clever CURLing Related Title Here

Posting activities also done via REST:

```
url = "http://www.google.com/friendconnect/api
    /activities/@me/@self?fcauth=<fcauth>
```

Posting from the command line:

```
data="{\"title\":\"a title", \"body\":\"test\"}"
curl -X POST $url \
   -H "Content-Type: application/json" \
   -d "$data"
```

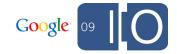

### Sharing With Your Site Members

 Activity updates on your site are available in your site's activity stream feed:

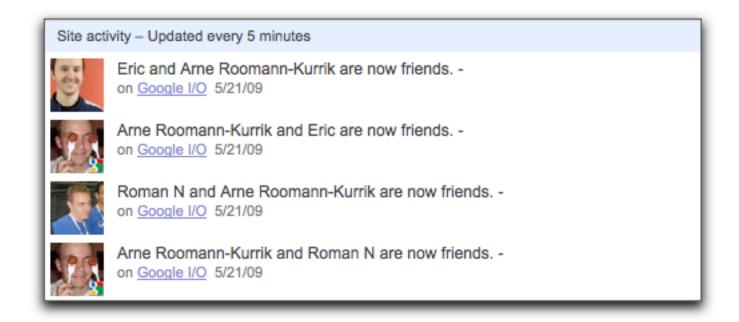

### Sharing With The World

 Activity updates are viewable across every GFC site by looking at a user's profile

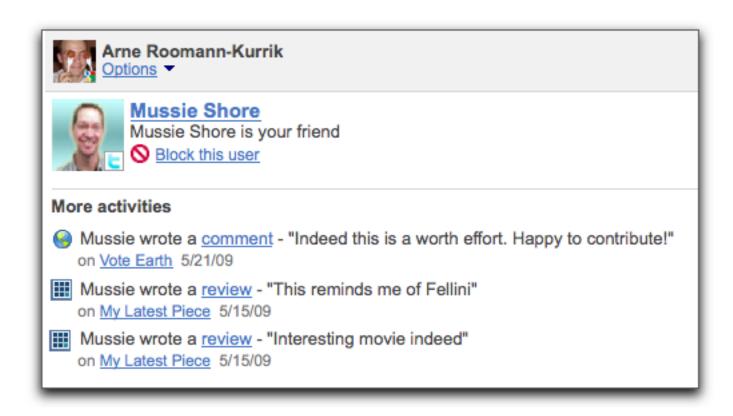

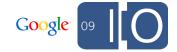

## Demo: Writing activities server-side.

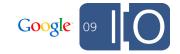

### Learn To Share

- Goal: Let users share their experiences on your site with the rest of the web.
- Approach:
  - Added invite chrome to let users share content
  - Used activity streams to maximize site exposure

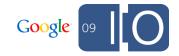

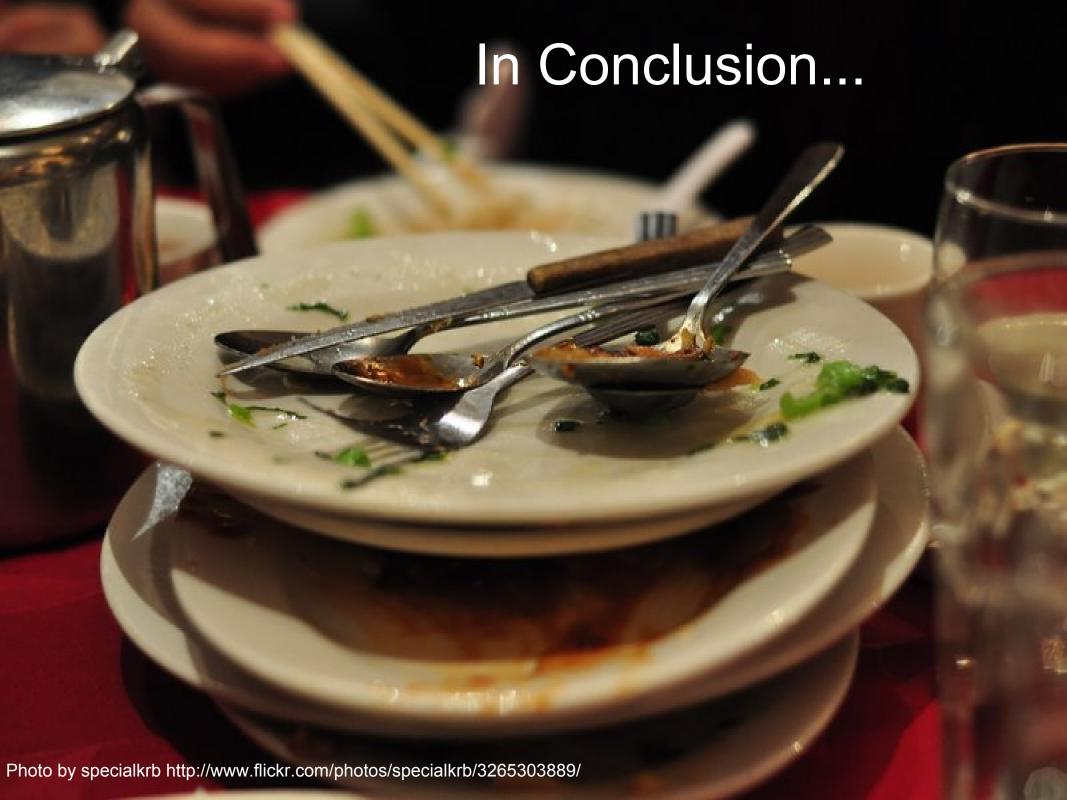

### Goals

- Allow a Google Friend Connect user to log into your site as if they were a registered user.
  - JavaScript sign in, social data via REST
  - Data model, cache
- Use social signals to highlight content
- Use content to make new social connections
  - Social Chrome
  - Social Views
- Let users share their experiences on your site with the rest of the web.
  - Invites
  - Activities

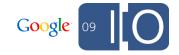

### **Q & A**

Post your questions for this talk on Google Moderator:

http://code.google.com/events/io/questions

Direct link:

http://bit.ly/beyondcutpaste-questions

## Google<sup>™</sup> 09